## Chapter 24 – The Augmented Sixth Chord

Exercise 1: Writing. Determine the task required for each exerise below, then complete it. For example, Exercise A requires that you add the missing pitch to create a German  $_{5}^{6}$  chord and then resolve the chord to V.

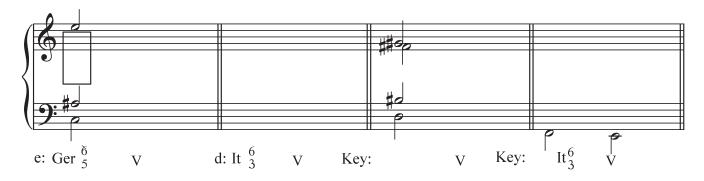

Exercise 2: Writing. Identify the key in which each of the following augmented sixth chords functions, the type of augmented sixth chord, and then resolve each to the dominant.

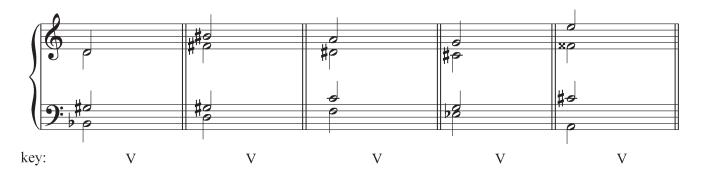

Exercise 3: Writing. Determine the key for each example, based on the given bass pitch of each augmented sixth chord. Notate in the treble clef the interval of the augmented sixth, then resolve each to its dominant.

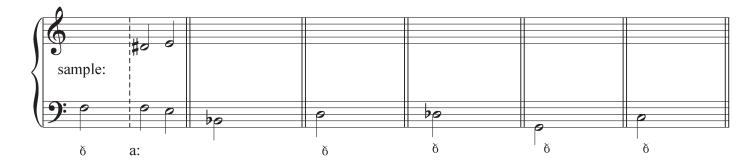

Exercise 4: Figured and Unfigured basses. Exercise A provides the bass and soprano, from which you can determine the implied harmonies. Exercise A is a typical figured bass. Add the three upper voices. Analyze both.

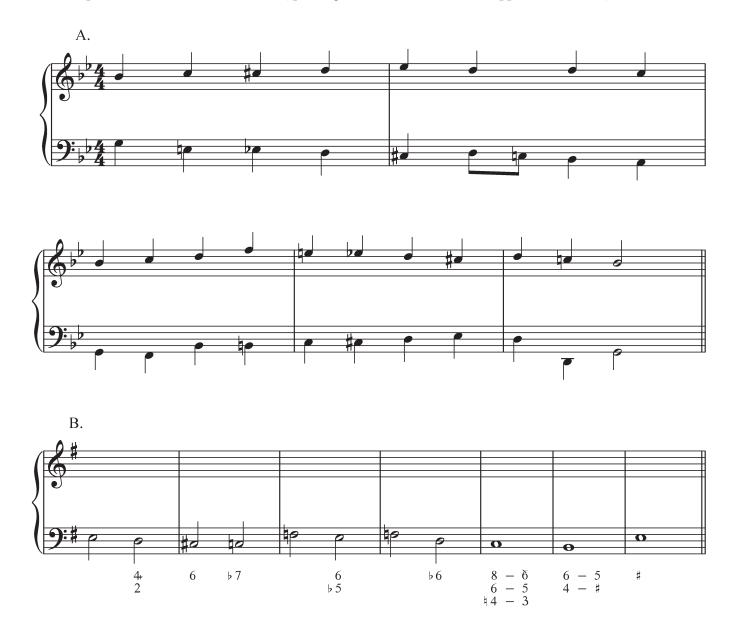

Exercise 5: Analytical Fluency. Determine the key and chromatic harmony in each of the following examples. Try to complete each example in 20 seconds.

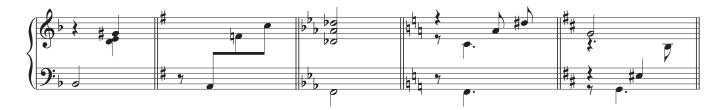

Exercise 6: Analysis. Analyze the following excerpts which contain the Neapolitan and augmented sixth chords.

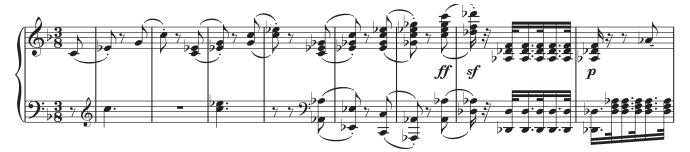

A. Beethoven, Symphony no. 1, op. 21, ii

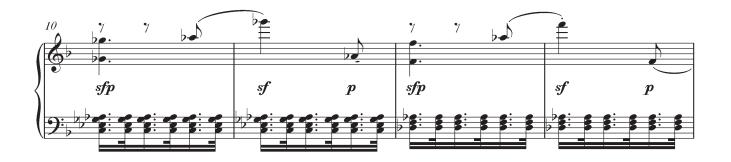

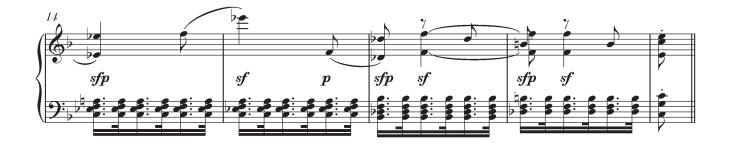

## B. Mozart, "Betrach dies Herz und frage mich" from Grabmusik, K. 42

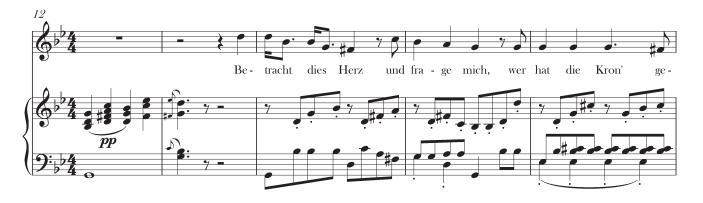

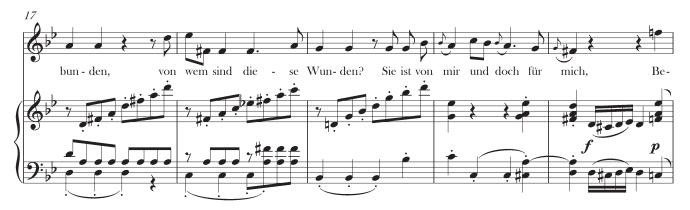

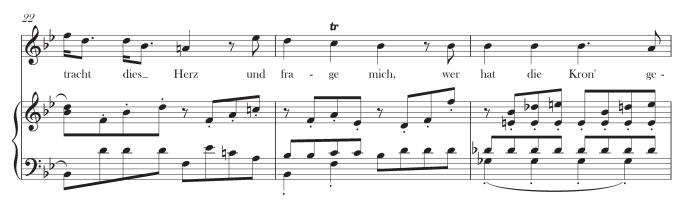

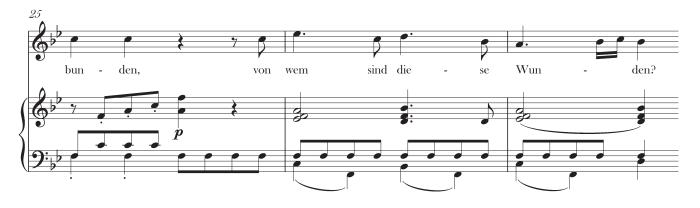

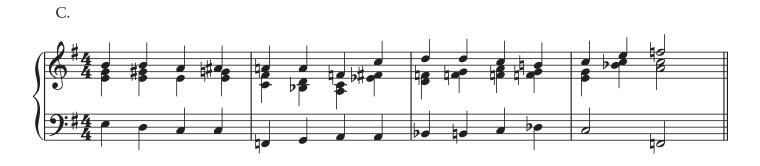

D. Verdi, "Dormiro sol" from Don Carlo

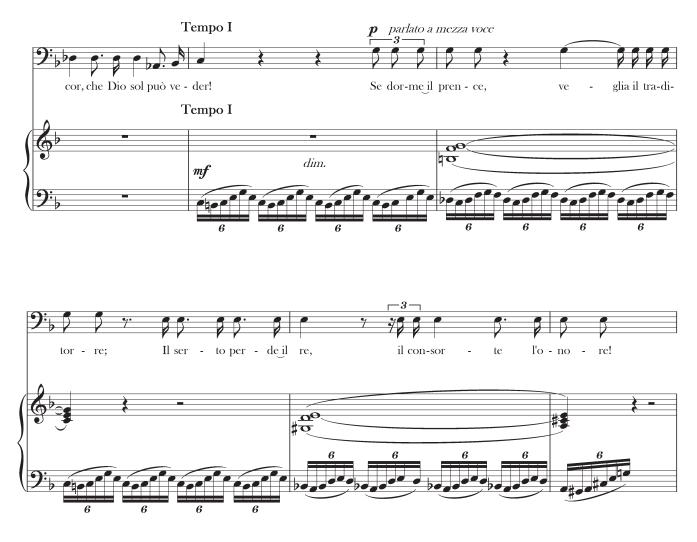

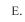

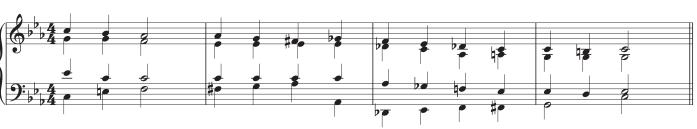

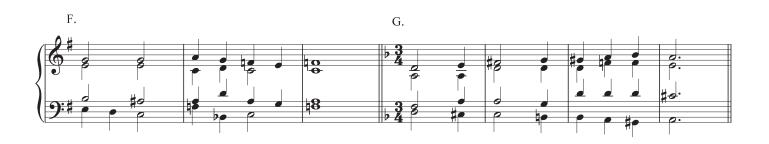

H. Tchaikovsky, "Meditation"

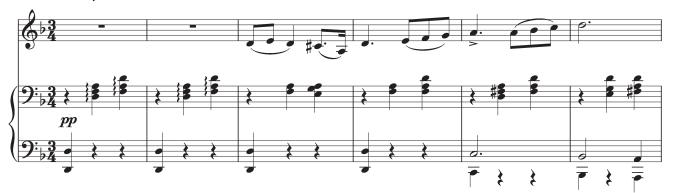

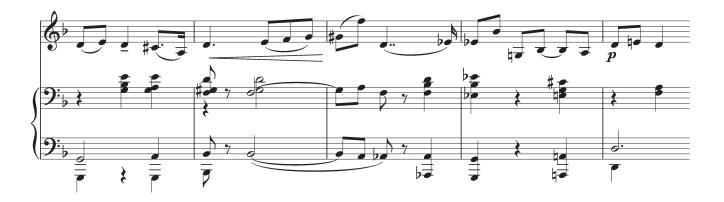